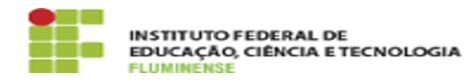

## [FAQ] Esqueci ou desejo alterar minha senha para acessar a rede eduroam, como faço para recuperá-la?

18/05/2024 00:51:53

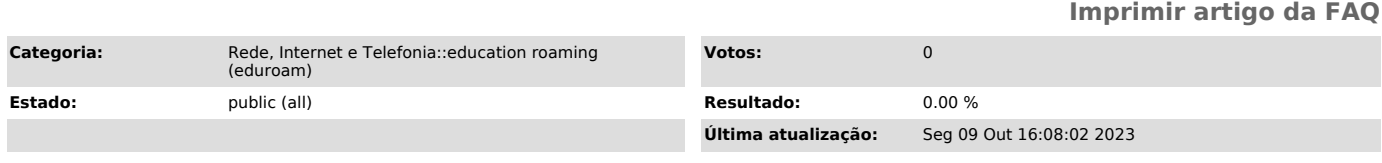

*Palavras-chave*

education roaming; eduroam; roaming; roam; alterar senha; senha; acesso; recuperar; recuperação

*Procedimento (público)*

Para isso é necessário acessar [1]a página web do idIFF e gerar uma nova<br>senha. [2]Clicando aqui você será redirecionado para a página do serviço no<br>Catálogo de Serviços de TI e obterá mais informações.

[1] https://id.iff.edu.br [2] https://portal1.iff.edu.br/tic/catalogo-de-servicos-de-tic/autenticacao/identificacao-unificada-idiff